# **BAB V ANALISIS PENELITIAN DAN PEMBAHASAN**

### **5.1 Tinjauan Umum**

Dalam penelitian ini dilakukan analisa terhadap tingkat efektivitas penerapan kerja lembur dengan menggunakan rumusan produktivitas parsial yaitu dengan mengukur satu faktor masukan (*input*), dalam hal ini adalah upah tenaga kerja. Perhitungan diawali dengan membandingkan setiap faktor keluaran dan masukan untuk tiap jenis pekerjaan, sehingga hasil dari perbandingan tersebut dapat diketahui perbandingan produktivitas yang dihasilkan pada saat jam kerja normal dan lembur.

Langkah selanjutnya adalah menghitung efektifitas penerapan kerja lembur dari hasil perhitungan produktivitas dengan cara perbandingan rasio. Kerja lembur dapat dikatakan efektif jika  $L/N > 1$ , dan kerja lembur yang tidak efektif ditandai dengan hasil perbandingan rasio L/N < 1.

### **5.2 Pelaksanaan Penelitian**

#### 5.2.1 Lokasi Proyek Penelitian

Lokasi proyek pembangunan Rumah Sakit JIH Solo berada di Jalan Adi Sucipto, Jajar, Laweyan, Kota Surakarta, Jawa Tengah. Untuk memudahkan penjelasan, lokasi proyek dapat dilihat pada gambar 5.1 dibawah ini. Lokasi proyek ditandai dengan garis kotak berwana kuning.

Adapun lokasi proyek pembangunan Rumah Sakit JIH Solo ini mempunyai batasan wilayah sebagai berikut:

- 1. Utara : Jalan Fajar Indah I
- 2. Selatan : Jalan Adi Sucipto
- 3. Timur : Komplek Perkantoran
- 4. Barat : Komplek Ruko dan Perkantoran

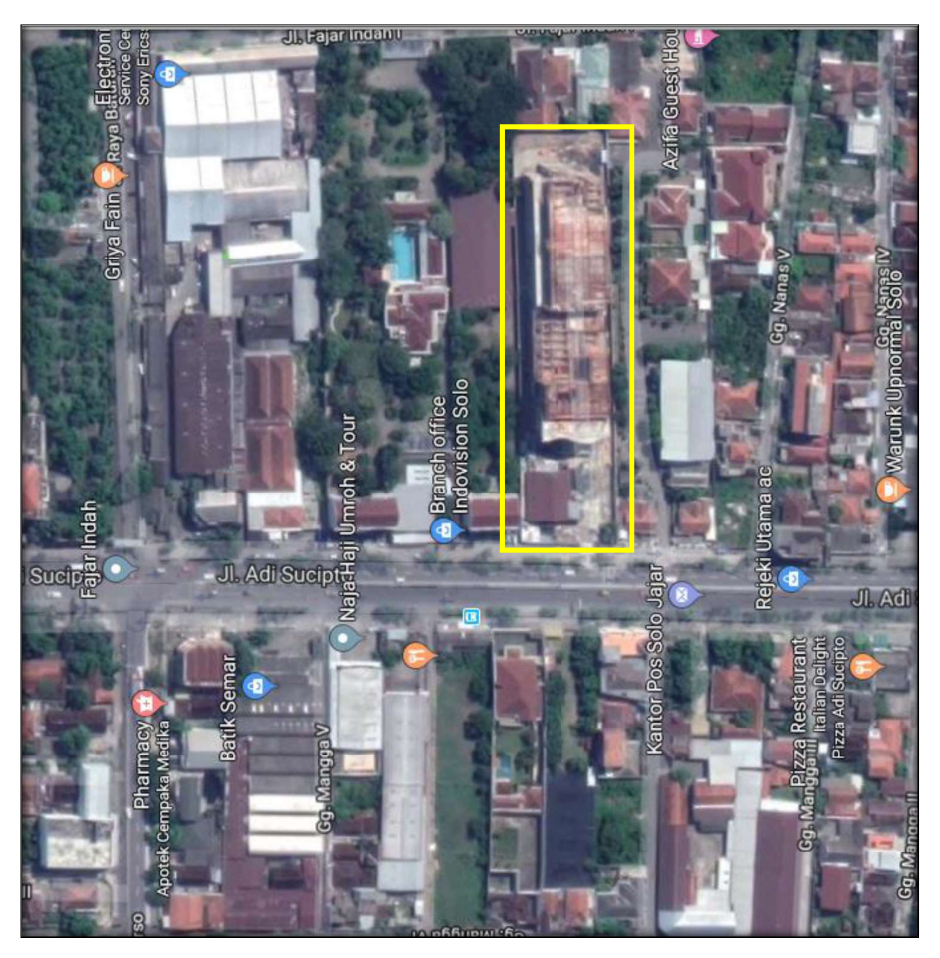

**Gambar 5.1 Lokasi Proyek Pembangunan Rumah Sakit JIH Solo**  (Sumber: *Google maps, -7.550431, 110.789906, 2018*)

## 5.2.2 Data Proyek Penelitian

1. Data umum proyek pembagunan Rumah Sakit JIH Solo sebagai berikut:

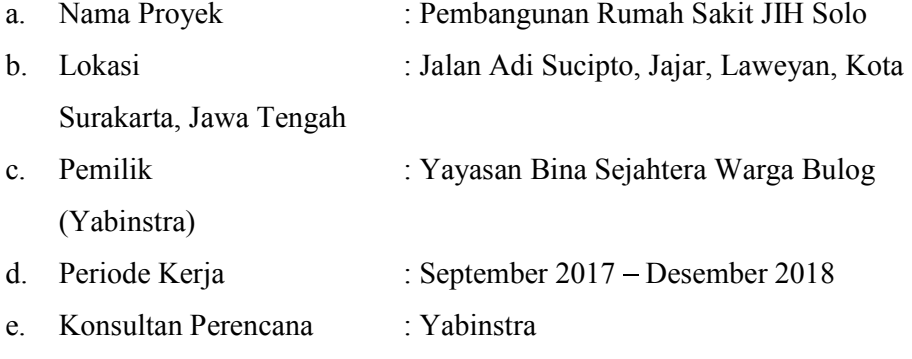

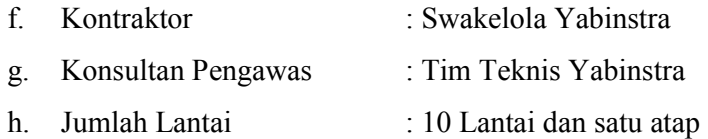

Pada proyek pembangunan Rumah Sakit JIH Solo, pekerjaan yang dilakukan pada jam normal dimulai pada pukul 07.30 sampai dengan pukul 16.00 WIB dengan waktu istirahat pada pukul 11.30 sampai dengan pukul 13.00 WIB. Sehingga jam kerja pada waktu normal adalah 7 (tujuh) jam per hari.

Adapun waktu penerapan jam kerja lembur maksimal pada karyawan suatu perusahaan adalah tiga jam per hari, sesuai undang – undang yang berlaku. Pada proyek pembangunan Rumah Sakit JIH Solo, jam kerja lembur dimulai pada pukul 19.30 sampai dengan pukul 21.30 WIB, sehingga jam kerja pada waktu lembur dilakukan selama 2 (dua) jam kerja.

Di proyek pembangunan Rumah Sakit JIH Solo, laporan opname mingguan dibuat setiap dua minggu. Begitu juga dengan rapat progres yang dilakukan bersama dengan pelaporan opname pekerjaan. Penelitian kali ini, digunakan data opname pekerjaan lantai 5 yaitu pada opname ke-13 dan ke-14. Pada penelitian ini struktur bangunan Gedung Rumah Sakit JIH Solo menggunakan jenis beton bertulang, sehingga pekerjaan yang ditinjau meliputi pekerjaan pembesian dan bekisting kolom, balok, dan pelat lantai 5 di proyek pembangunan Rumah Sakit JIH Solo.

### 5.2.3 Upah Tenaga Kerja

Upah yang digunakan untuk menghitung produktivitas tenaga kerja disesuaikan dengan upah yang digunakan pada proyek pembangunan Rumah Sakit JIH Solo. Adapun daftar upah tenaga kerja dapat diamati pada Tabel 5.1 berikut ini.

| Daftar Harga Upah Tenaga Kerja |              |  |  |  |  |  |  |
|--------------------------------|--------------|--|--|--|--|--|--|
| Uraian                         | Harga        |  |  |  |  |  |  |
| Kenek                          | Rp 75.000,-  |  |  |  |  |  |  |
| Tukang Besi                    | Rp 95.000,-  |  |  |  |  |  |  |
| Tukang Kayu                    | Rp 95.000,-  |  |  |  |  |  |  |
| <b>Tukang Batu</b>             | Rp 95.000,-  |  |  |  |  |  |  |
| Kepala Tukang                  | Rp 95.000,-  |  |  |  |  |  |  |
| Mandor                         | Rp 150.000,- |  |  |  |  |  |  |

**Tabel 5.1 Daftar Harga Upah Tenaga Kerja Proyek Pembangunan Rumah Sakit JIH Solo.** 

(Sumber: Data Proyek)

### **5.3 Menghitung Faktor Masukan (***Input***) Produktivitas**

5.3.1 Menghitung Jumlah Tenaga Kerja dan Upah yang Dibutuhkan Untuk Tiap Pekerjaan pada Jam Kerja Normal

Terdapat dua kelompok bas borong yang bekerja pada proyek pembangunan Rumah Sakit JIH Solo, yaitu kelompok bas borong Pak Partoyo dan kelompok bas borong Pak Heri. Pembagian area pekerjaan masing - masing bas borong pada proyek pembangunan Rumah Sakit JIH Solo adalah sebagai berikut:

- 1. Kelompok bas borong Pak Partoyo mempunyai area pekerjaan dari as kolom  $A - as$  kolom F, dengan jumlah pekerja sebanyak 131 orang yang terdiri dari 1 orang mandor, 1 orang kepala tukang, 64 orang tukang, dan 65 orang kenek.
- 2. Kelompok bas borong Pak Heri mempunyai area pekerjaan dari as kolom F as kolom N, dengan jumlah pekerja sebanyak 171 orang yang terdiri dari 1 orang mandor, 1 orang kepala tukang, 84 orang tukang, dan 85 orang kenek.

Untuk lebih jelasnya, pembagian area pekerjaan bas borong dapat dilihat pada gambar 5.2 berikut ini.

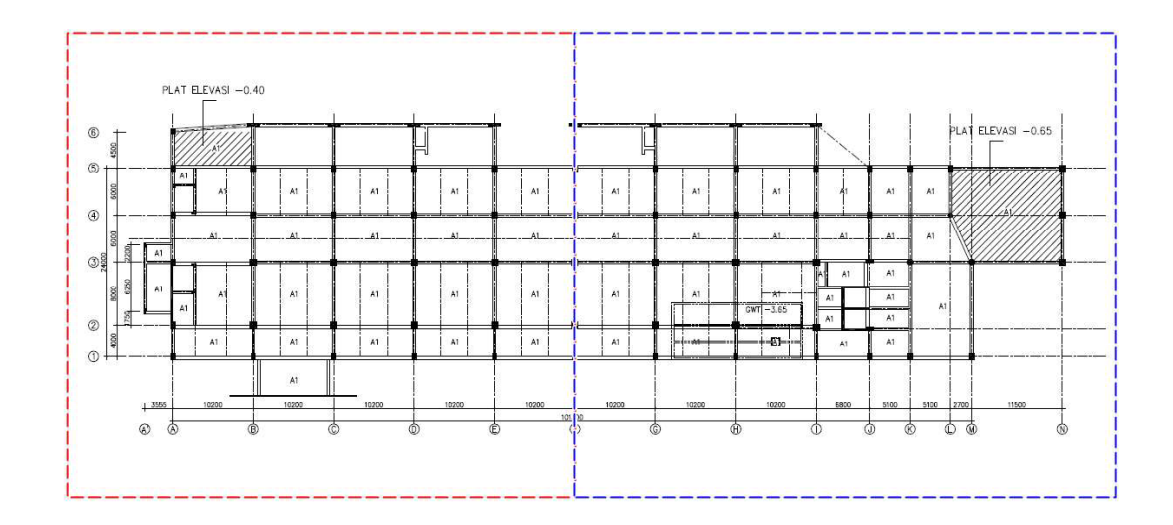

**Gambar 5.2 Pembagian area kerja, Pak Partoyo (merah) dan Pak Heri (biru).** 

(Sumber : Data Proyek)

Pada proyek pembangunan Rumah Sakit JIH Solo, jumlah tenaga kerja yang mengerjakan masing-masing item pekerjaan sering kali tidak ditentukan secara spesifik. Seperti yang terdapat pada Lampiran 1 dan Lampiran 2, observasi dan identifikasi laporan opname hanya didapatkan jumlah keseluruhan dari tenaga kerja yang ada.

Untuk itu, diperlukan perhitungan yang menentukan kebutuhan tenaga kerja untuk menyelesaikan suatu pekerjaan. Berikut ini adalah contoh perhitungan kebutuhan tenaga kerja pembesian kolom lantai 5 Blok Partoyo.

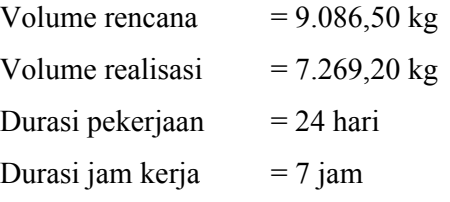

1. Kebutuhan tenaga kerja pekerjaan pembesian kolom lantai 5 Koefisien tenaga kerja

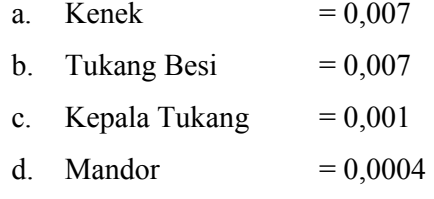

Jumlah kebutuhan tenaga kerja perhari = (volume x koef)/ Durasi pekerjaan

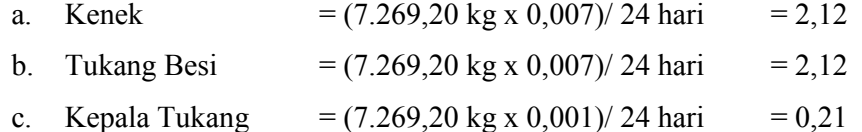

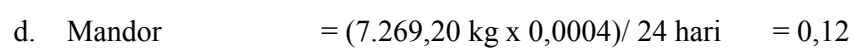

2. Upah pada pekerjaan normal

Upah harian pekerja per jam

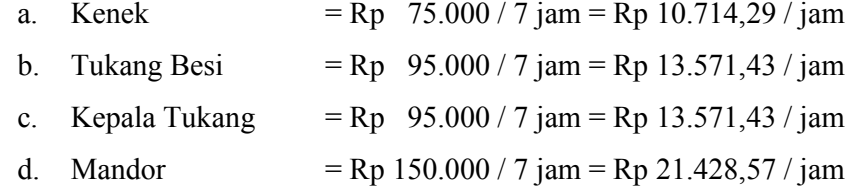

Upah 2 jam normal tenaga kerja pekerjaan pembesian kolom lantai 5 Blok Partoyo = (Jumlah tenaga kerja perhari x upah 2 jam tenaga kerja)

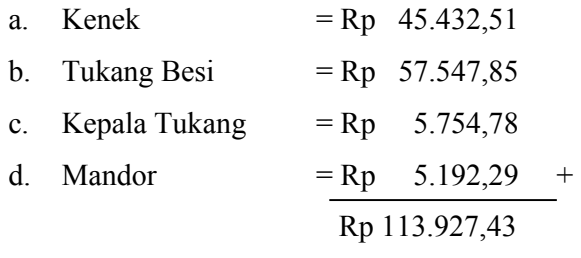

3. Total upah yang dibayarkan untuk pekerjaan pembesian kolom lantai 5 Blok Partoyo =  $\Sigma$  Upah 2 jam perhari x Durasi Pekerjaan

 $=$  Rp 113.927,43 x 24 hari  $=$  Rp 9.569.904,16

 Dengan cara perhitungan yang sama, maka jumlah kebutuhan tenaga kerja dan upah 2 jam kerja normal untuk Blok Partoyo dan Blok Heri dapat dilihat pada Lampiran 3 dan Lampiran 4.

5.3.2 Menghitung Upah yang Dibutuhkan Untuk Tiap Pekerjaan pada Jam Kerja Lembur

Jumlah pekerja yang bekerja pada jam kerja lembur sama dengan jumlah pekerja yang bekerja pada jam kerja normal, sehingga yang dibutuhkan untuk langkah selanjutnya adalah menghitung upah pada jam kerja lembur. Sesuai dengan Peraturan Kemenakertrans No. KEP. 102/ MEN/ VI/ 2004 pasal 3, pasal 7, dan pasal 11 yang menyatakan bahwa:

- 1. Waktu kerja lembur hanya berlaku paling banyak 3 (tiga) jam perhari dan 14 (empat belas) jam per mingggu.
- 2. Memberikan makanan dan minuman sedikitnya 1.400 kalori apabila kerja lembur dilakukan selama 3 jam atau lebih.
- 3. Perhitungan upah jam kerja lembur dihitung berdasarkan pada upah bulanan.
- 4. Cara perhitungan upah satu jam pada saat lembur adalah 1/173 kali upah bulanan.
- 5. Pada jam pertama kerja lembur, upah dihitung dengan rumus 1,5 kali upah perjam.
- 6. Untuk jam selanjutnya, upah dihitung 2 kali upah per jam.

Berikut ini adalah contoh perhitungan upah lembur pada pekerjaan pembesian kolom Lantai 5 Blok Partoyo.

Durasi jam kerja lembur  $= 2$  jam Durasi hari kerja sebulan  $= 24$  hari Jumlah tenaga kerja pembesian kolom Lantai 5 Blok Partoyo: Kenek  $= 2.12$  orang Tukang Besi  $= 2,12$  orang Kepala Tukang  $= 0.21$  orang Mandor  $= 0.12$  orang

1. Upah lembur perjam

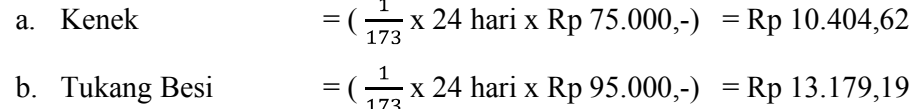

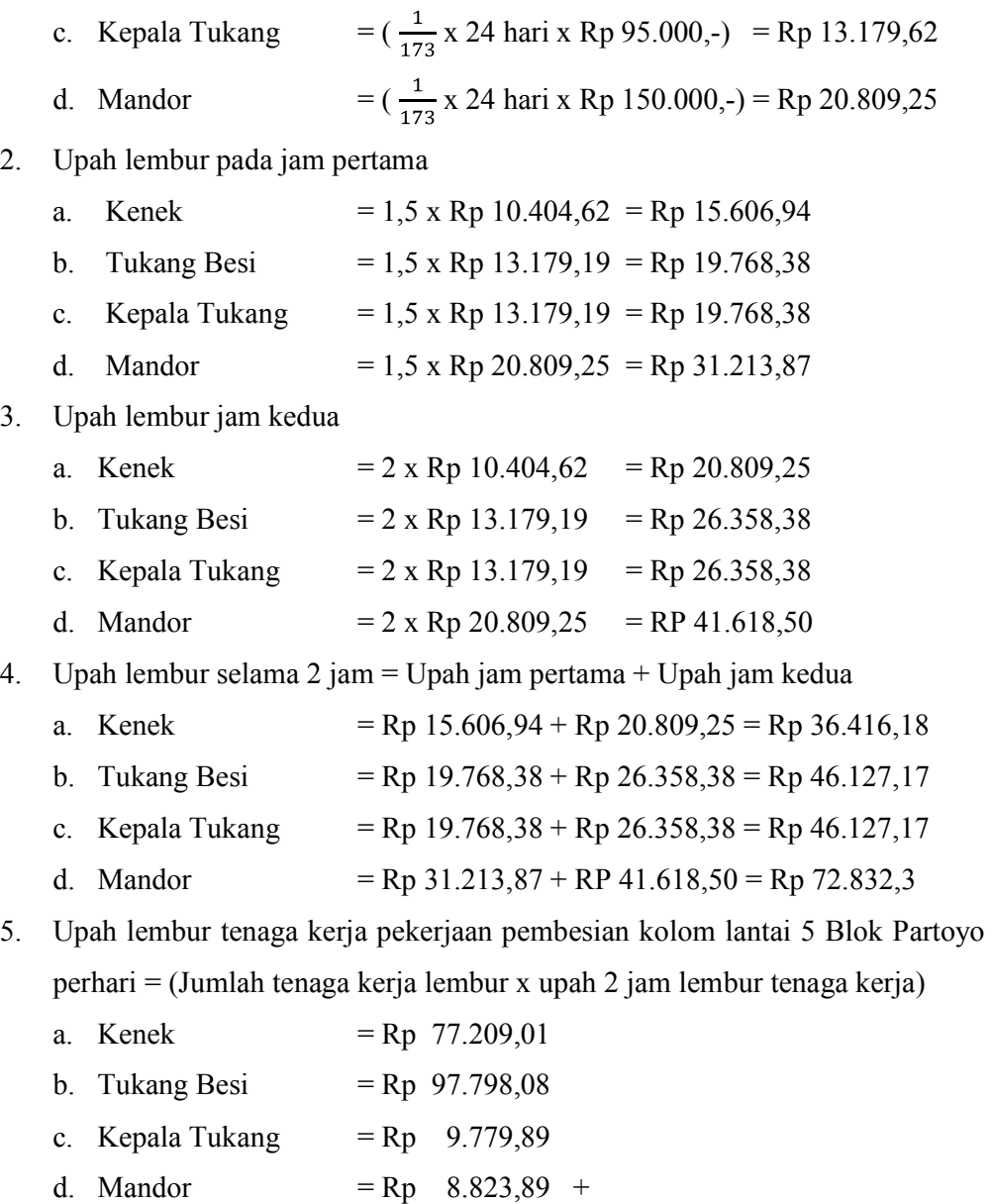

 Rp 193.610,78 6. Total upah yang dibayarkan untuk pekerjaan pembesian kolom lantai 5 Blok

Partoyo =  $\Sigma$  Upah lembur perhari x Durasi Pekerjaan

 $=$  Rp 193.610,78 x 24 hari  $=$  Rp 4.646.658,67

 Dengan cara perhitungan yang sama, maka dapat dihitung upah lembur tenaga kerja proyek pembangunan Rumah Sakit JIH Solo pada Blok Partoyo dan

Blok Heri. Adapun rekapitulasi upah lembur tenaga kerja proyek pembangunan Rumah Sakit JIH Solo dapat diamati pada Lampiran 5 dan Lampiran 6.

## **5.4 Menghitung Faktor Keluaran (***Output***) Produktivitas**

Pada perhitungan produktivitas parsial, faktor keluaran adalah produk yang telah dihasilkan oleh tenaga kerja selama jangka waktu tertentu. Dalam penelitian ini, faktor keluaran ditampilkan dalam bentuk satuan rupiah yaitu dengan cara menghitung volume realisasi dikali dengan harga satuan.

Volume realisasi dan harga satuan yang terdapat dalam laporan opname tenaga kerja proyek pembangunan Rumah Sakit JIH Solo baik Blok Partoyo maupun Blok Heri masih berupa volume realisasi total dari tiap pekerjaan, sedangkan penelitian ini membutuhkan volume realisasi pada jam normal dan lembur.

### 5.4.1 Menghitung Volume Realisasi Oleh Tenaga Kerja Perjam

Contoh perhitungan volume realisasi yang dihasilkan oleh tenaga kerja proyek pembangunan Rumah Sakit JIH Solo pada pekerjaan pembesian kolom Lantai 5 Blok Partoyo adalah sebagai berikut.

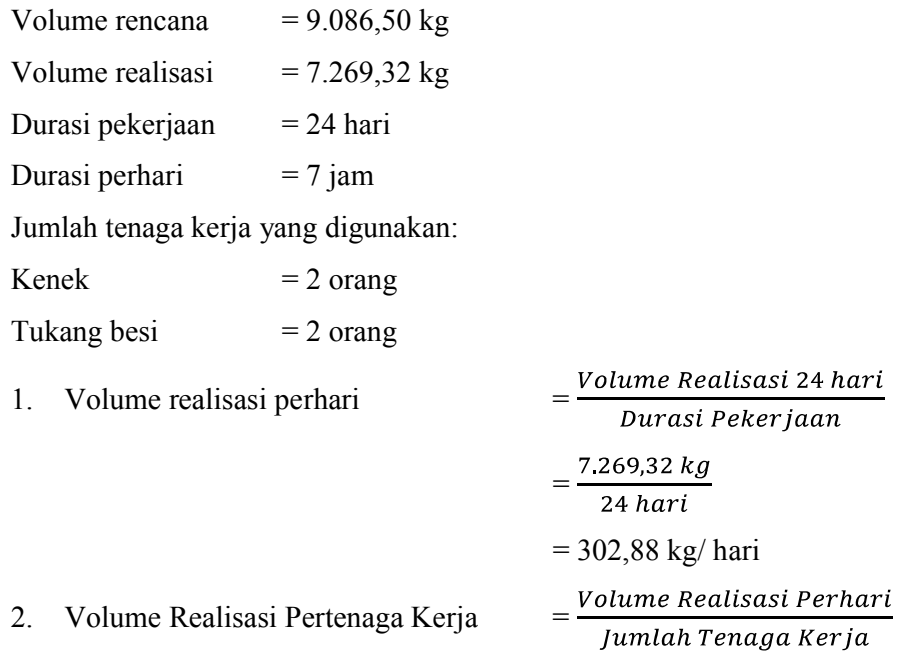

$$
= \frac{302,88 \text{ kg}}{4 \text{ or} \text{ang}}
$$
  
= 75,72 kg/ orang / hari  
3. Volume Realisasi Perjan  

$$
= \frac{Volume \text{ Realisasi Pertenaga Kerja}}{Durasi \text{ Perhari}}
$$

$$
= \frac{75,72 \text{ kg}}{7 \text{ jam}}
$$

$$
= 10,817 \text{ kg/ orang/jam}
$$

 Adapun rekapitulasi perhitungan volume realisasi dapat dilihat pada Tabel 5.2 dan Tabel 5.3 berikut ini.

# **Tabel 5.2 Rekapitulasi Hasil Perhitungan Volume Realisasi Pekerjaan Perjam pada Pekerjaan Lantai 5 Blok Partoyo**

|                 |                |               |                | А              |               | B              |                 | D                    |
|-----------------|----------------|---------------|----------------|----------------|---------------|----------------|-----------------|----------------------|
| Jenis Pekerjaan | Jenis Kegiatan | <b>Satuan</b> | Volume Rencana | Volume 24 hari | Prestasi      | Volume Perhari | Pertenaga Kerja | Perjam               |
|                 |                |               | Satuan Volume  | Satuan Volume  | $\frac{0}{0}$ | Satuan Volume  | Sat. Vol Orang  | sat. vol/ jam/ orang |
|                 | Kolom          | kg            | 9086,50        | 7269,20        | 80%           | 302,88         | 75,72           | 10,817               |
| Pembesian       | Balok          | kg            | 27429.15       | 21943,32       | 80%           | 914,31         | 70,33           | 10.047               |
|                 | Pelat          | kg            | 30655.46       | 24524,37       | 80%           | 1021,85        | 72,99           | 10,427               |
|                 |                |               |                |                |               |                |                 |                      |
|                 | Kolom          | m2            | 355.04         | 284.03         | 80%           | 11.83          | 0.99            | 0.141                |
| Bekesting       | Balok          | m2            | 935.47         | 748,38         | 80%           | 31,18          | 1,01            | 0.144                |
|                 | Pelat          | m2            | 1233,27        | 986,62         | 80%           | 41,11          | 1,00            | 0.143                |
|                 |                |               |                |                |               |                |                 |                      |

**Tabel 5.3 Rekapitulasi Hasil Perhitungan Volume Realisasi Pekerjaan** 

**Perjam pada Pekerjaan Lantai 5 Blok Heri** 

|                 |                |                |                |                |          | B              |                 | D                    |
|-----------------|----------------|----------------|----------------|----------------|----------|----------------|-----------------|----------------------|
| Jenis Pekerjaan | Jenis Kegiatan | Satuan         | Volume Rencana | Volume 24 hari | Prestasi | Volume Perhari | Pertenaga Kerja | Perjam               |
|                 |                |                | Satuan Volume  | Satuan Volume  | $\%$     | Satuan Volume  | Sat. Vol Orang  | sat. vol/ jam/ orang |
|                 | Kolom          | kg             | 10840.04       | 5420,02        | 50%      | 225,83         | 56,46           | 8.066                |
| Pembesian       | Balok          | kg             | 26353,50       | 13176,75       | 50%      | 549,03         | 68,63           | 9,804                |
|                 | Pelat          | kg             | 29453.29       | 14726,64       | 50%      | 613,61         | 68,18           | 9,740                |
|                 |                |                |                |                |          |                |                 |                      |
|                 | Kolom          | m2             | 423,56         | 211,78         | 50%      | 8,82           | 0,98            | 0,140                |
| Bekesting       | Balok          | m <sub>2</sub> | 898,79         | 449,39         | 50%      | 18,72          | 0.99            | 0,141                |
|                 | Pelat          | m2             | 1184.91        | 592.45         | 50%      | 24,69          | 1.029           | 0,147                |
|                 |                |                |                |                |          |                |                 |                      |

5.4.2 Menghitung Volume Realisasi Oleh Tenaga Kerja pada Jam Kerja Lembur

 Berikut ini adalah contoh perhitungan volume realisasi oleh tenaga kerja saat jam kerja lembur di proyek pembangunan Rumah Sakit JIH Solo pada pekerjaan pembesian kolom Lantai 5 Blok Partoyo.

Volume Rencana  $= 9.086,50 \text{ kg}$ 

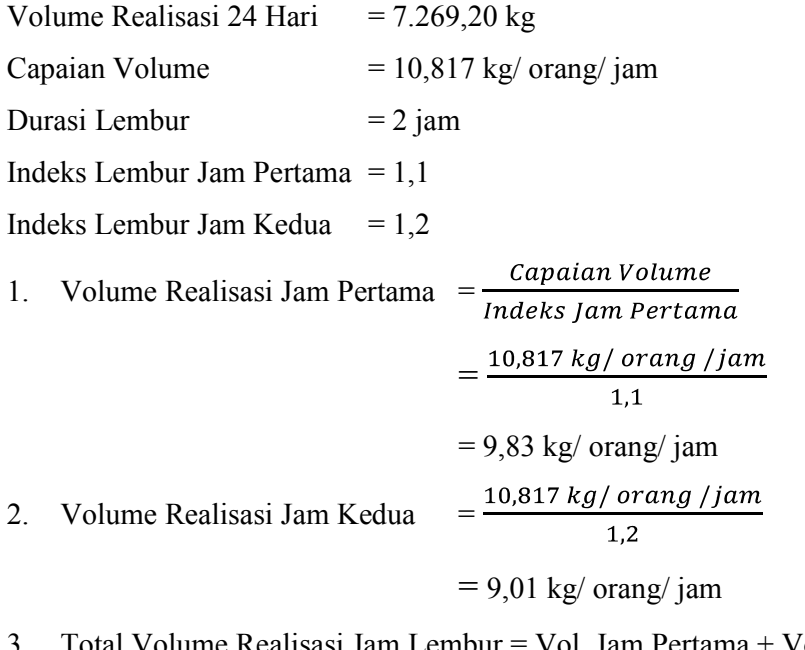

ame Realisasi Jam Lembur = Vol. Jam Pertama + Vol. Jam Kedua  $= 9,83 \text{ kg} + 9,01 \text{ kg}$  $= 18,85$  kg/ orang/ jam

 Jadi, total volume realisasi pada saat jam lembur untuk pekerjaan pembesian kolom Lantai 5 Blok Partoyo adalah 18,85 kg/ orang/ jam. Adapun rekapitulasi hasil perhitungan untuk pekerjaan lain dapat diamati pada Tabel 5.4 dan Tabel 5.5 di bawah ini.

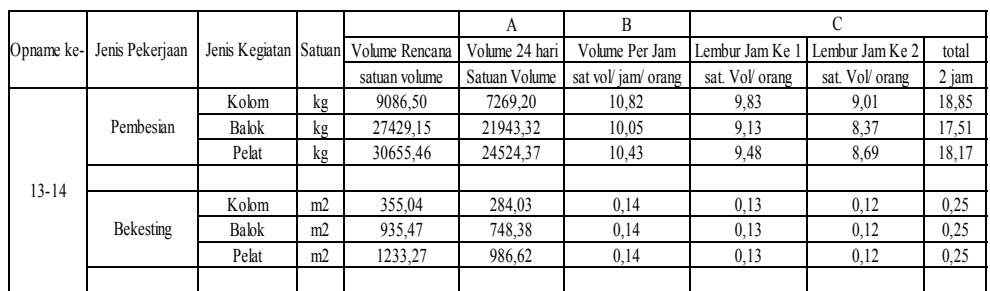

**Tabel 5.4 Rekapitulasi Hasil Perhitungan Volume pada Jam Lebur Blok** 

**Partoyo** 

|            |                  |                       |                |                | A              | B                 |                 |                 |       |
|------------|------------------|-----------------------|----------------|----------------|----------------|-------------------|-----------------|-----------------|-------|
| Opname ke- | Jenis Pekerjaan  | Jenis Kegiatan Satuan |                | Volume Rencana | Volume 24 hari | Volume Per Jam    | Lembur Jam Ke 1 | Lembur Jam Ke 2 | total |
|            |                  |                       |                | satuan volume  | Satuan Volume  | sat vol/jam/orang | sat. Vol orang  | sat. Vol orang  | 2 jam |
|            |                  | Kolom                 | kg             | 10840,04       | 5420,02        | 8,07              | 7.33            | 6,72            | 14,05 |
|            | Pembesian        | Balok                 | kg             | 26353,50       | 13176,75       | 9,80              | 8.91            | 8,17            | 17,08 |
|            |                  | Pelat                 | kg             | 29453,29       | 14726,64       | 9,74              | 8.85            | 8,12            | 16.97 |
| $13 - 14$  |                  |                       |                |                |                |                   |                 |                 |       |
|            |                  | Kolom                 | m <sub>2</sub> | 423,56         | 211,78         | 0.14              | 0.13            | 0,12            | 0,24  |
|            | <b>Bekesting</b> | Balok                 | m <sub>2</sub> | 898,79         | 449,39         | 0,14              | 0.13            | 0.12            | 0,25  |
|            |                  | Pelat                 | m <sub>2</sub> | 1184,91        | 592,45         | 0.15              | 0.13            | 0.12            | 0,26  |
|            |                  |                       |                |                |                |                   |                 |                 |       |

**Tabel 5.5 Rekapitulasi Hasil Perhitungan Volume pada Jam Lebur Blok Heri** 

 Langkah selanjutnya adalah menghitung volume pekerjaan pada jam lembur untuk 24 hari kerja, yaitu dengan cara mengalikan volume realisasi pada jam lembur, jumlah tenaga kerja dan durasi pekerjaan sampai dengan laporan opname ke 14 (24 hari kerja). Berikut ini adalah contoh perhitungan volume realisasi pada jam kerja lembur selama 24 hari kerja pada pekerjaan pembesian kolom Lantai 5 Blok Partoyo.

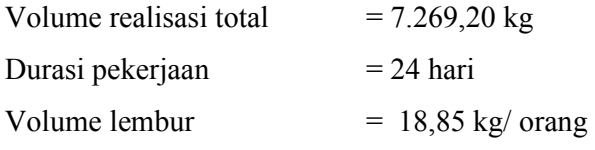

Jumlah tenaga kerja yang digunakan:

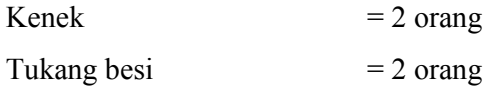

1. Volume realisasi pada jam lembur selama 24 hari kerja:

Vol. Realisasi Lembur = 18,85 kg/ orang x 24 hari x 4 orang  $= 1.809,43$  kg

Rekapitulasi hasil perhitungan volume realiasasi tiap item pekerjaan pada jam kerja lembur selama 24 hari kerja di proyek pembangunan Rumah Sakit JIH Solo dapat diamati pada Tabel 5.6 dan Tabel 5.7 di bawah ini.

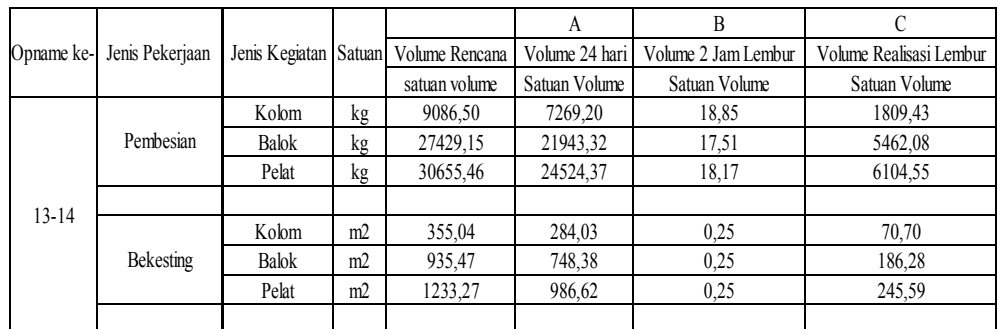

## **Tabel 5.6 Rekapitulasi Hasil Perhitungan Volume Realisasi pada Jam**

**Lembur Blok Partoyo** 

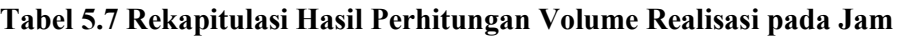

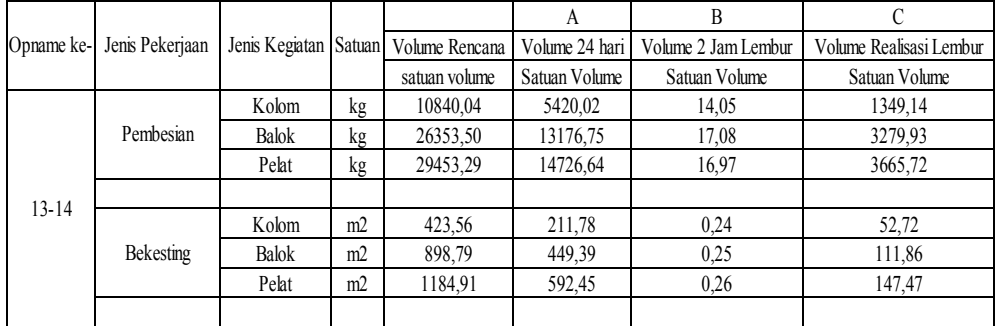

**Lembur Blok Heri** 

5.4.3 Menghitung Volume Realisasi Oleh Tenaga Kerja pada Jam Kerja Normal

Volume realisasi oleh tenaga kerja yang dipakai adalah volume realisasi selama 2 jam kerja normal perhari dalam kurun waktu 24 hari kerja. Berikut ini adalah contoh perhitungan volume realisasi oleh tenaga kerja pembesian kolom Lantai 5 Blok Partoyo di proyek pembangunan Rumah Sakit JIH Solo.

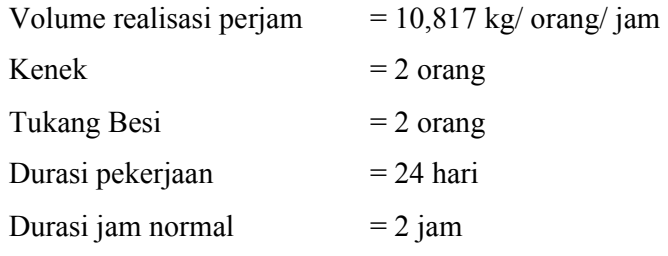

1. Volume realisasi normal = 
$$
10,817
$$
 kg x 4 orang x 2 jam x 24 hari  
= 2.076 kg

 Dari cara perhitungan diatas, maka dapat diketahui volume realisasi yang dihasilkan dari 2 jam kerja normal selama 24 hari kerja. Adapun rekaputilasi hasil perhitungan volume realisasi pada jam kerja normal untuk tiap item pekerjaan pada proyek pembangunan Rumah Sakit JIH Solo dapat diamati pada Tabel 5.8 dan Tabel 5.9 berikut ini.

**Tabel 5.8** Rekapitulasi Hasil Perhitungan Volume Realisasi 2 Jam Kerja Normal Blok Partoyo

|            |                  |                |                |                | А              | B                       |
|------------|------------------|----------------|----------------|----------------|----------------|-------------------------|
| Opname ke- | Jenis Pekerjaan  | Jenis Kegiatan | Satuan         | Volume Rencana | Volume 24 hari | Volume Realisasi Normal |
|            |                  |                |                | satuan volume  | Satuan Volume  | Satuan Volume           |
|            |                  | Kolom          | kg             | 9086,50        | 7269.20        | 2076.91                 |
|            | Pembesian        | Balok          | kg             | 27429,15       | 21943,32       | 6269,52                 |
|            |                  | Pelat          | kg             | 30655,46       | 24524,37       | 7006,96                 |
| $13 - 14$  |                  |                |                |                |                |                         |
|            |                  | Kolom          | m <sub>2</sub> | 355,04         | 284,03         | 81,15                   |
|            | <b>Bekesting</b> | Balok          | m2             | 935,47         | 748,38         | 213,82                  |
|            |                  | Pelat          | m <sub>2</sub> | 1233,27        | 986,62         | 281,89                  |
|            |                  |                |                |                |                |                         |

**Tabel 5.9** Rekapitulasi Hasil Perhitungan Volume Realisasi 2 Jam Kerja Normal Blok Heri

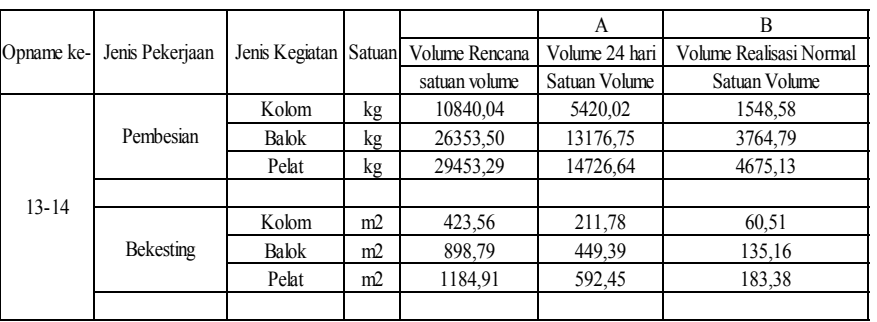

## 5.4.4 Menghitung Faktor Keluaran pada Jam Kerja Normal

Pada dasarnya, faktor keluaran (*output*) dapat dihitung dengan cara perkalian antara volume realisasi pada jam kerja normal dan harga satuan tiap item pekerjaan. Untuk lebih memudahkan penjelasan, langkah perhitungan dapat dilihat seperti berikut.

 Contoh perhitungan fakto keluaran (*output*) untuk pekerjaan pembesian kolom Lantai 5 Blok Partoyo pada jam kerja normal.

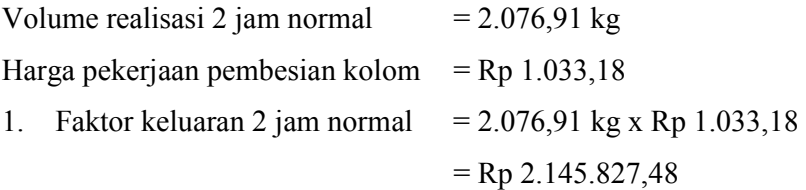

 Dari perhitungan di atas, maka diketahui nilai pekerjaan pembesian kolom Lantai 5 Blok Partoyo selama 24 hari adalah sebesar Rp 2.145.827,48. Adapun rekapitulasi faktor keluaran (*output*) untuk tiap item pekerjaan lantai 5 pada proyek pembangunan Rumah Sakit JIH Solo dapat diamati pada Tabel 5.10 dan 5.11 berikut ini.

**Tabel 5.10 Rekapitulasi Hasil Perhitungan Faktor Keluaran (***output***) 2 Jam Kerja Normal Blok Partoyo** 

|           |                           |       |                | А                                     | в              |                     |
|-----------|---------------------------|-------|----------------|---------------------------------------|----------------|---------------------|
|           | Opname ke-Henis Pekerjaan |       |                | Jenis Kegiatan Satuan   Volume Normal | Harga Satuan   | Faktor Keluaran     |
|           |                           |       |                | Satuan Volume                         | (Rp)           | (Rp)                |
|           |                           | Kolom | kg             | 2076,91                               | 1.033,18<br>Rp | 2.145.827,48<br>Rp  |
|           | Pembesian                 | Balok | kg             | 6269,52                               | 1.033,18<br>Rp | 6.477.544,99<br>Rp  |
|           |                           | Pelat | kg             | 7006,96                               | 1.033,18<br>Rp | 7.239.456,07<br>Rp. |
| $13 - 14$ |                           |       |                |                                       |                |                     |
|           |                           | Kolom | m <sub>2</sub> | 81,15                                 | Rp 43.758,23   | 3.551.083,48<br>Rp  |
|           | <b>Bekesting</b>          | Balok | m <sub>2</sub> | 213,82                                | Rp 43.758,23   | 9.356.484,69<br>Rp  |
|           |                           | Pelat | m <sub>2</sub> | 281,89                                | Rp 32.210,92   | Rp 9.079.957,46     |
|           |                           |       |                |                                       |                |                     |

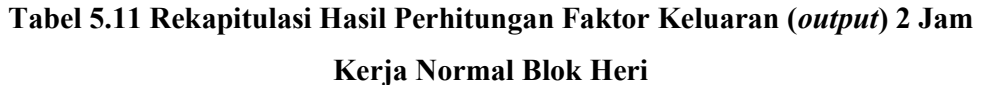

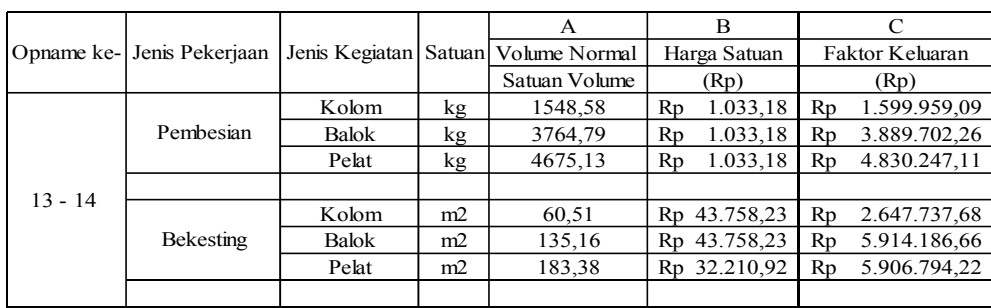

5.4.5 Menghitung Faktor Keluaran pada Jam Kerja Lembur

Sama halnya dengan perhitungan *output* pada jam kerja normal, perhitungan *output* pada jam kerja lembur dihitung dengan perkalian antara volume realisasi lembur dengan harga satuan pekerjaan. Sehingga, dengan cara yang sama hasil perhitungan faktor keluaran saat jam kerja lembur dapat diamati pada Tabel 5.12 dan 5.13 berikut ini.

A B C Volume Lembur Harga Satuan Faktor Keluaran Satuan Volume (Rp) (Rp) (Rp) Kolom kg 1809,43 Rp 1.033,18 Rp 1.869.470,91 Balok kg 5462,08 Rp 1.033,18 Rp 5.643.315,71 Pelat kg 6104,55 Rp  $1.033,18$  Rp  $6.307.101,88$ Kolom m2 70,70 Rp 43.758,23 Rp 3.093.746,97 Balok m2 186,28 Rp 43.758,23 Rp 8.151.482,87<br>Pelat m2 245,59 Rp 32.210,92 Rp 7.910.569,00 Pelat m2 245,59 Rp 32.210,92 Rp 7.910.569,00 Opname ke- Jenis Pekerjaan Jenis Kegiatan Satuan 13 - 14 Pembesian Bekesting

**Tabel 5.12 Rekapitulasi Hasil Perhitungan Faktor Keluaran (***output***) pada Jam Kerja Lembur Blok Partoyo** 

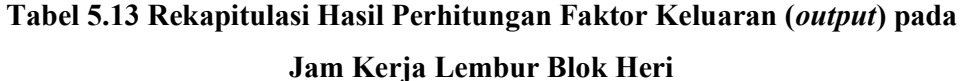

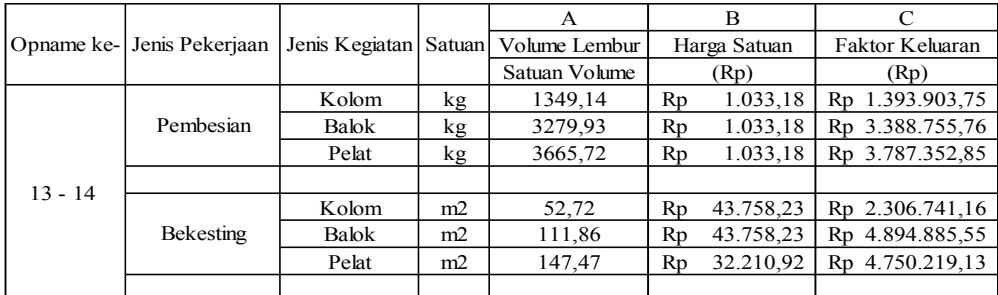

### **5.5 Menghitung Produktivitas Parsial Tenaga Kerja**

Pada proses perhitungan sebelum telah didapatkan faktor masukan (*input*) dan keluaran (*output*) berupa satuan rupiah, maka langkah berikutnya adalah menghitung produktivitas tenaga kerja dengan metode perhitungan produktivitas parsial. Adapun proses perhitungan kali ini akan dibedakan antara Blok Partoyo dengan Blok Heri.

- 5.5.1 Menghitung Produktivitas Tenaga Kerja Blok Partoyo
- 1. Produktivitas Tenaga Kerja Blok Partoyo pada Jam Kerja Normal dan Lembur

Contoh perhitungan produktivitas parsial tenaga kerja jam normal Blok Partoyo pada pekerjaan pembesian kolom lantai 5 proyek pembangunan Rumah Sakit JIH Solo.

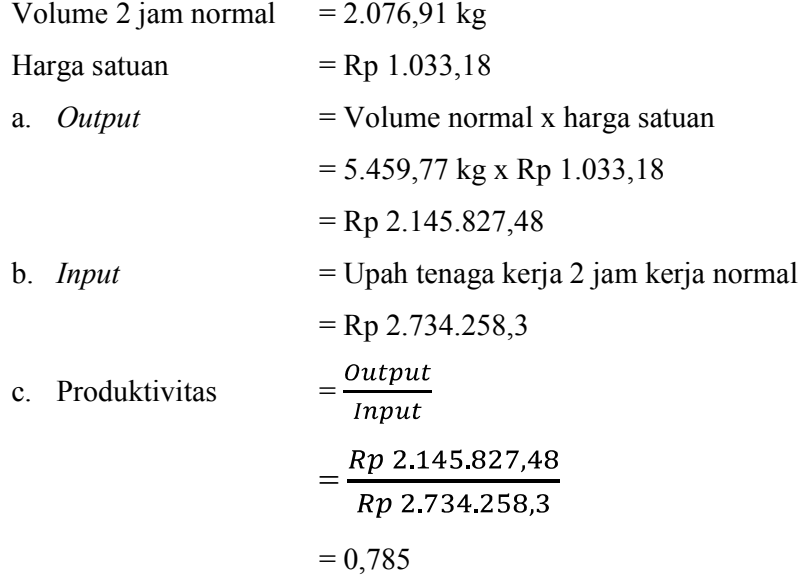

Dari contoh perhitungan di atas, maka untuk hasil perhitungan produktivitas tiap item pekerjaan jam normal dan lembur Blok Partoyo dapat diamati pada Tabel 5.14 dan Tabel 5.15 berikut ini.

**Tabel 5.14 Rekapitulasi Hasil Perhitungan Produktivitas Parsial Tenaga Kerja Blok Partoyo pada 2 Jam Kerja Normal** 

|           |                            |                         |    |               | B                   |                          |                         |               |
|-----------|----------------------------|-------------------------|----|---------------|---------------------|--------------------------|-------------------------|---------------|
|           | Opname ke- Jenis Pekerjaan | Jenis Kegiatan   Satuan |    | Volume Normal | Harga Satuan        | Upah Normal              | Nilai Pekerjaan Normal  | Produktivitas |
|           |                            |                         |    | Satuan Volume | (Rp)                | (Rp)                     | $A \times B$ (Rp)       | D/C           |
|           | Pembesian                  | Kolom                   | kg | 2076,91       | 1.033,18<br>$R_{D}$ | 2.734.258,33<br>Rp       | 2.145.827,48<br>Rp      | 0,78          |
|           |                            | Balok                   | kg | 6269,52       | 1.033,18<br>$R_{D}$ | 8.253.823,53<br>Rp       | 6.477.544,99<br>$R_{D}$ | 0,78          |
|           |                            | Pelat                   | kg | 7006.96       | 1.033,18<br>$R_{D}$ | 9.224.666.60<br>Rp       | 7.239.456.07<br>Rp      | 0,78          |
| $13 - 14$ |                            |                         |    |               |                     |                          |                         |               |
|           | Bekesting                  | Kolom                   | m2 | 81,15         | Rp 43.758,23        | 7.217.285.64<br>Rp       | 3.551.083,48<br>Rp      | 0,49          |
|           |                            | Balok                   | m2 | 213,82        | Rp 43.758,23        | 19.016.287,01<br>Rp      | 3.551.083,48<br>$R_{D}$ | 0,19          |
|           |                            | Pelat                   | m2 | 281,89        | Rp 32.210,92        | 25.069.949,15<br>$R_{D}$ | 6.887.412,34<br>Rp      | 0,27          |
|           |                            |                         |    |               |                     |                          |                         |               |

|           |           |       |    |                                                                      | G                   | н                        |                         |               |
|-----------|-----------|-------|----|----------------------------------------------------------------------|---------------------|--------------------------|-------------------------|---------------|
|           |           |       |    | Opname ke- Jenis Pekerjaan   Jenis Kegiatan   Satuan   Volume Lembur | Harga Satuan        | Upah Lembur              | Nilai Pekerjaan Lembur  | Produktivitas |
|           |           |       |    | Satuan Volume                                                        | (Rp)                | (Rp)                     | $A \times B$ (Rp)       | D/C           |
|           | Pembesian | Kolom | kg | 1809,43                                                              | 1.033,18<br>$R_{D}$ | 4.646.658,67<br>$R_{D}$  | 1.869.470.91<br>$R_{D}$ | 0,40          |
|           |           | Balok | kg | 5462,08                                                              | 1.033,18<br>$R_{D}$ | 14.026.729.01<br>$R_{D}$ | 5.643.315.71<br>Rp      | 0,40          |
|           |           | Pelat | kg | 6104,55                                                              | 1.033.18<br>Rp      | 15.676.601.05<br>$R_{D}$ | 6.307.101,88<br>$R_{D}$ | 0,40          |
| $13 - 14$ |           |       |    |                                                                      |                     |                          |                         |               |
|           | Bekesting | Kolom | m2 | 70,70                                                                | Rp 43.758,23        | 12.265.213,75<br>$R_{D}$ | 3.093.746,97<br>Rp      | 0,25          |
|           |           | Balok | m2 | 186,28                                                               | Rp 43.758,23        | 32.316.695,85<br>$R_{D}$ | 8.151.482,87<br>Rp      | 0,25          |
|           |           | Pelat | m2 | 245,59                                                               | Rp 32.210,92        | 42.604.422.26<br>$R_{D}$ | 7.910.569,00<br>$R_{D}$ | 0,19          |
|           |           |       |    |                                                                      |                     |                          |                         |               |

**Tabel 5.15 Rekapitulasi Hasil Perhitungan Produktivitas Parsial Tenaga Kerja Blok Partoyo pada 2 Jam Kerja Lembur** 

#### 2. Efektivitas Penerapan Jam Kerja Lembur pada Pekerja Blok Partoyo

Efektivitas penerapan jam kerja lembur dapat dihitung dengan cara membandingkan hasil perhitungan produktivitas parsial tenaga kerja pada jam lembur dengan produktivitas parsial tenaga kerja pada jam normal. Sebagai contoh, berikut ini adalah perhitungan efektivitas penerapan kerja lembur Blok Partoyo pada pekerjaan pembesian kolom Lantai 5 proyek pembangunan Rumah Sakit JIH Solo.

Produktivitas tenaga kerja pada jam normal  $= 0.78$ 

Produktivitas tenaga kerja pada jam lembur  $= 0,40$ 

a. Efektivitas  $=$   $\frac{Product}{Productivitas \ttenaga \tnerja pada jam \t formal}{Productivitas \ttenaga \tnerja pada jam \t normal}$  $=\frac{0,40}{0,78}$  $= 0.51 \leq 1$  (tidak efektif)

Dari hasil perhitungan di atas, maka penerapan jam kerja lembur untuk pekerjaan pembesian kolom Lantai 5 proyek pembangunan Rumah Sakit JIH Solo Blok Partoyo tidak efektif. Dengan cara perhitungan yang sama, maka efektivitas penerapan jam kerja lembur pada tenaga kerja Blok Partoyo lainnya dapat diamati pada Tabel 5.16 berikut ini.

|           |                            |                | А    | в                                           | $C = B / A$ |
|-----------|----------------------------|----------------|------|---------------------------------------------|-------------|
|           | Opname ke- Jenis Pekerjaan | Jenis Kegiatan |      | Produktivitas Normal   Produktivitas Lembur | Efektivitas |
|           |                            | Kolom          | 0.78 | 0.40                                        | 0.51        |
|           | Pembesian                  | Balok          | 0,78 | 0,40                                        | 0.51        |
|           |                            | Pelat          | 0.78 | 0.40                                        | 0.51        |
| $13 - 14$ |                            |                |      |                                             |             |
|           | <b>Bekesting</b>           | Kolom          | 0,49 | 0.25                                        | 0.51        |
|           |                            | Balok          | 0,19 | 0.25                                        | 1,35        |
|           |                            | Pelat          | 0,27 | 0,19                                        | 0.68        |
|           |                            |                |      |                                             |             |

**Tabel 5.16 Rekapitulasi Hasil Perhitungan Efektivitas Penerapan Kerja Lembur Blok Partoyo** 

5.5.2 Menghitung Produktivitas Tenaga Kerja Blok Heri

1. Produktivitas Tenaga Kerja Blok Partoyo pada Jam Kerja Normal dan Lembur

Rekapitulasi perhitungan produktivitas parsial tenaga kerja Blok Heri pada jam normal dan lembur dapat diamati pada tabel 5.17 dan 5.18 berikut ini.

# **Tabel 5.17 Rekapitulasi Hasil Perhitungan Produktivitas Parsial Tenaga Kerja Blok Heri pada 2 Jam Kerja Normal**

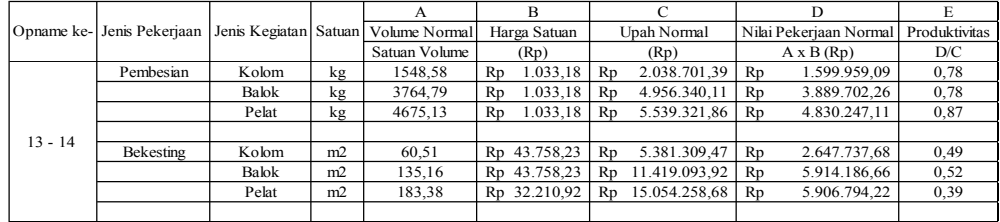

**Tabel 5.18 Rekapitulasi Hasil Perhitungan Produktivitas Parsial Tenaga** 

## **Kerja Blok Heri pada 2 Jam Kerja Lembur**

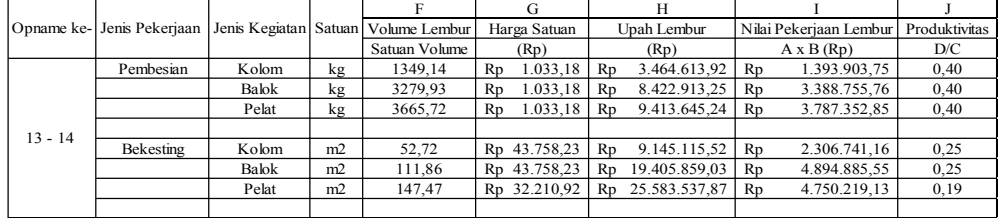

2. Efektivitas Penerapan Jam Kerja Lembur pada Pekerja Blok Heri Adapun hasil perhitungan efektivitas penerapan jam kerja lembur pada tenaga kerja Blok Heri dapat diamati pada Tabel 5.19 berikut ini.

**Tabel 5.19 Rekapitulasi Hasil Perhitungan Efektivitas Penerapan Kerja Lembur Blok Heri** 

| Opname ke- Jenis Pekerjaan |                  |                | A    | в                                           | $C = B / A$ |
|----------------------------|------------------|----------------|------|---------------------------------------------|-------------|
|                            |                  | Jenis Kegiatan |      | Produktivitas Normal   Produktivitas Lembur | Efektivitas |
|                            |                  | Kolom          | 0,78 | 0,40                                        | 0.51        |
|                            | Pembesian        | Balok          | 0,78 | 0,40                                        | 0.51        |
|                            |                  | Pelat          | 0.87 | 0.40                                        | 0,46        |
| $13 - 14$                  |                  |                |      |                                             |             |
|                            | <b>Bekesting</b> | Kolom          | 0.49 | 0.25                                        | 0.51        |
|                            |                  | Balok          | 0.52 | 0.25                                        | 0.49        |
|                            |                  | Pelat          | 0.39 | 0,19                                        | 0,47        |
|                            |                  |                |      |                                             |             |

### **5.6 PEMBAHASAN**

Perhitungan produktivitas parsial adalah suatu metode perhitungan produktivitas yang hanya membahas salah satu faktor masukan dan keluaran, dalam penelitian ini adalah upah tenaga kerja dan nilai produk yang dihasilkan selama jangka waktu 24 hari kerja. Metode produktivitas parsial jarang digunakan dalam analisa efektivitas tenaga kerja khususnya pada bidang konstruksi. Hal itulah yang mendasari penulis untuk mencoba penelitian dengan metode yang berbeda dari penelitian produktivitas bidang konstruksi lainnya.

Pada sub-bab sebelumnya telah didapatkan hasil analisis berupa efektivitas penerapan jam kerja lembur di proyek pembangunan Rumah Sakit JIH Solo. Tiap bas borong memiliki tingkat efektivitas penerapan kerja lembur yang berbeda. Dari hasil analisis didapatkan penerapan kerja lembur untuk tenaga kerja Blok Partoyo efektif dengan nilai 1,35 > 1 pada pekerjaan bekesting balok Lantai 5. Sedangankan nilai efektivitas terendah terdapat pada semua pekerjaan pembesian dan bekisting kolom dengan nilai 0,51 < 1.

Blok Heri mempunyai tingkat efektivitas penerapan kerja lembur yang rendah. Nilai tertinggi untuk efektivitas kerja lembur adalah 0,51 < 1, dengan nilai terendah terdapat pada pekerjaan pembesian pelat. Adapun rata-rata efektivitas penerapan kerja lembur pada tenaga kerja Blok Heri adalah 0,49 dan untuk Blok Partoyo mempunyai nilai efektivitas rata-rata 0,68. Walaupun penerapan jam lembur keduanya tidak efektif, namun Blok Partoyo memilik nilai efektifitas yang sedikit lebih tinggi dibadingkan dengan Blok Heri.

Hal tersebut juga dapat diamati pada laporan opname pekerjaan yang terdapat pada Lampiran 1 dan Lampiran 2, yang menunjukkan adanya selisih capaian prestasi yang dimiliki keduanya juga terpaut jauh yaitu 80% untuk Blok Partoyo dan 50% untuk Blok Heri dalam jangka waktu pekerjaan 24 hari kerja.

Selain itu, kecilnya nilai produktivitas dan ketidakefektivan kerja lembur pada proyek pembangunan Rumah Sakit JIH Solo dikarenakan penerapan waktu kerja dirasa kurang disiplin karena pada umumnya kerja lembur pada proyek konstruksi dilakukan dengan jeda waktu yang tidak terlalu lama kurang lebih 1 jam setelah jam normal selesai. Di proyek pembangunan Rumah Sakit JIH Solo, pekerjaan lembur dilakukan pada pukul 19.30 atau mempunyai jarak 3 jam setelah kerja normal selesai.